# Основы PowerShell

Artem Beresnev t.me/ITSMDao

## История PowerShell

- ► Что было до
	- ► Командная строка Windows (cmd.exe)
		- ► внутренние команды (нет отдельных исполняемых файлов),
		- ► внешние команды реализованы в отдельных исполняемых файлах.
- ► Windows Script Host (WSH)
	- ► VBScript
	- ► Jscript
	- ► WMI

## WMI

- Windows Management Instrumentation (WMI) это одна из базовых технологий для централизованного управления и слежения за работой различных частей компьютерной инфраструктуры под управлением платформы Windows.
- WMI это объектный интерфейс :
	- ► позволяющий получать информацию о системе
	- ► позволяющий менять параметры системы
	- ► доступный через утилиты, .NET Framework и .NET
- ► В WMI доступны четыре подпространства:
	- ► CIMv2, Default, Security и WMI.
- ► Утилиты:
- wmimgmt.msc, winmgmt.exe, wbemtest.exe, wmic.exe
- mofcomp.exe

## История PowerShell

- ► Что было не так
	- ► Командная строка Windows (cmd.exe)
		- ► Бедный и плохо читаемый встроенный язык
		- ► Работа с объектами системы через утилиты, у которых могло быть странное поведение
	- ► Windows Script Host (WSH)
		- ► VBScript и Jscript
		- ► Сложный интерфейс доступа к объектам системы

## Что такое PowerShell?

- ► язык сценариев,
- ► язык сценариев, с объектной моделью,
- ► язык сценариев, разработанный на основе CLR (Common Language Runtime — общеязыковая исполняющая среда) — исполняющей среда для байт-кода CIL, в которой компилируются программы, написанные на .NET-совместимых языках программирования  $C#$ , Managed  $C++$ , Visual Basic .NET,  $FH$  и др.
- ► командная оболочка, которая разработана для администрирования и конфигурирования операционных систем Windows,
- ► продукт с открытым исходным кодом под лицензией MIT (c 2016 .NET), https://github.com/PowerShell/PowerShell
- ► средство кроссплатформенного взаимодействия (Windows, Linux, macOS).

## Версии PowerShell

#### **.NET Framework**

PowerShell 1.0 - 2006 (XP SP2, Server 2003 SP1, Vista, Server 2008)

PowerShell 2.0 - 2008 (7, XP SP2, Server 2003 SP1, Vista, Server 2008, Server 2008 R2)

Windows PowerShell ISE v2.0, +240 командлетов, PowerShell remoting, Background jobs, Modules, Network file transfer и д.р.

PowerShell 3.0 (8, Server 2012, 7 +SP1, Server 2008 SP1, Server 2008 R2 +SP1) Windows Management Framework 3.0 (WMF3), WinRM, Scheduled jobs и новые командлеты.

PowerShell 4.0 (8.1, Server 2012 R2, 7 +SP1, 2008 R2 +SP1, 2012) Desired State Configuration (DMTF), Enhanced debugging, Where and ForEach.

PowerShell 5.0 – 2016

WMF 5.0 RTM, Debugging for PowerShell Runspaces in remote processes, Debugging for PowerShell Background Jobs

PowerShell 5.1 – 2017 – в двух версиях "Desktop" (.NET Framework stack) and "Core" (.NET Core stack).

## Версии PowerShell

#### **.NET (.NET Core)**

PowerShell Core 6.0 2018 Windows, macOS and Linux. PowerShell Core 6.1 2019 Windows, macOS, and Linux, PowerShell 7 должен заменить 5.1 и 6.х.

## Как получить PowerShell

- ► Встроенные версии
- ► WMF
- ► github

## Стандартные расширения

- ► Предусмотрены следующие расширения для файлов PowerShell:
- ► .ps1 файлы скриптов,
- ► .psd1 файлы данных скриптов,
- ► .psm1 файлы модулей скриптов,
- ► .ps1xml файлы конфигурации.

#### Основное понятие - командлет

► **Командлет** (*cmdlet*) – это команда Windows PowerShell, с помощью которой можно осуществлять взаимодействие с объектами операционной системы с целью их управления.

#### «*Глагол-Существительное*»

Add – добавление данных; Clear – очистить; Enable – включить; Disable – выключить; New – создать; Remove – удалить;

Set – задать;  $Start -$  запустить; Stop – остановить; Export – экспортировать; Import – импортировать, И др..

### Получение справки

- ► Get-Command
- ► Get-Help
- ► Get-Member

- ► Save-Help
- ► Update-Help

#### Основное понятие - командлет

- ► бывают как системными, так и пользовательскими,
- выводят результаты в виде объектов или их коллекций;
- ► могут как получать данные для обработки, так и передавать данные по конвейеру;
- ► Имена не чувствительны к регистру (можно написать и get-process, и Get-Process, и GeT-pRoCeSs);
- ► После командлетов не обязательно ставить "**;**", за исключением, когда выполняется несколько командлетов в одну строку (Get-Process; Get-Services).

## Конвейер в PowerShell

Конвейер – это передача результата работы командлета через вертикальную черту (|) другому командлету.

В PowerShell командлеты работают с объектами и возвращают объекты, соответственно по конвейеру передаются также объекты.

### Политика выполнения скриптов

- Restricted блокируется выполнение любых сценариев (значение по умолчанию);
- AllSigned разрешено выполнение сценариев, которые имеют цифровую подпись;
- RemoteSigned разрешено выполнение локальных сценариев, все скачанные сценарии должны иметь цифровую подпись;
- Unrestricted разрешено выполнение любых сценариев (не рекомендуется, так как небезопасно!).

Get-ExecutionPolicy Set-ExecutionPolicy

► Служба WinRM для HTTP\HTTPS трафика на порту 5985 Enable-PSRemoting

- ► Выполнение команды на удаленном хосте:
	- ► С помощью параметра –ComputerName (есть у многих команд). Работает только для одной команды;
	- $\blacktriangleright$  Сессия 1-to-1
	- ► Сессии 1-to-many

#### Сессия 1-to-1

- ► Командлет Enter-PSSession (интерактивный сеанс) Enter-PSSession -ComputerName SRV-01
- нельзя сделать последующее подключение
- нельзя использовать команды имеющие графический интерфейс
- нельзя запускать команды имеющие свой собственый шел, например nslookup, netsh
- вы можете запускать скрипты если политика запуска на удаленной машине позволяет их запускать
- нельзя взаимодействовать с пользователем на удаленной машине

#### Сессии 1-to-many

► Командлет Invoke-Command

Invoke-Command -Command { dir } -ComputerName SRV-01, SRV-02

- Через -ScriptBlock можно передать набор команд
- ► Через –FilePath путь к скрипту на вашем компьютере,
- ► При выполнении скрипта по –FilePath, область выполнения удалённые машины, следим за переменными.

Можно сохранять настройки сессий и использовать их в пределах сеанса (-Session)

\$sessions = New-PSSession

-ComputerName s1, s2, c1

-Port 5555

-Credential DOMAIN\Admin

## Фоновое исполнение заданий

В PowerShell есть возможность фонового исполнения заданий

- Start-Job запустить фоновую задачу;
- Stop-Job остановить фоновую задачу
- Get-Job посмотреть список фоновых задач;
- Receive-Job посмотреть результат выполнения фоновой задачи;
- ► Remove-Job удалить фоновую задачу;
- Wait-Job перевести фоновую задачу на передний план, для того чтобы дожидаться ее окончания.

Start-Job {Get-Service}

## Комментарии

Комментарии в PowerShell бывают:

- ► **#** строчные
- ► **<#** и блочные
	- **#>**

## Переменные в Windows PowerShell

- ► \$имя\_переменной
- Get-Varible
- Накопитель Variable:
- ► \$\_ текущий элемент в конвейере
- можно объявлять с указанием типа и без
- можно сразу инициализировать
- Переменные могут менять свой тип, но только в том случае если не указан тип при объявлении.
- ► \$Global: переменная = значение можно сделать глобальную переменную.

 $[int] -$  целое число, 32 бита; [single] — число с плавающей запятой одинарной точности; [double] — число с плавающей запятой двойной точности;

 $[int]$ \$MyIntVar = 5

 $[char]$  — один символ; [Boolean] — значения «Истина» или «Ложь»;  $\lceil$ datetime $\rceil$  — дата или время;  $[string]$  — строка символов, т.е.

## Массивы и хэштаблицы

► Массивы (нумерация с 0)

 $[int32]]\$ Array = 1, 3, 5, 7, 9 \$Array[2]

\$Array = 1, 3, "Пример", 7, 9 \$Array[2]

► Хеш-таблицы строятся по принципу: **@{ ключ = «значение» }**

 $$ht = @{wt='I"; w2='LOVE"; w3='POWERSHEL"}$ \$ht

\$ht.Add("w4","REALLY") \$ht

- ► IF
- ► IF…ELSE
- ► IF…ELSEIF…ELSE
- ► SWITCH

#### **Операторы сравнения PowerShell**

- $-eq$  равно (знак =);
- ► -ne не равно (эквивалентно знакам <> или !=);
- $-gt 6$ ольше (знак >);
- $-lt$  меньше (знак <);
- -ge больше или равно (эквивалентно знакам >=);
- ► -le меньше или равно (эквивалентно знакам <=).

```
[int]$TestVar = 150
 If ($TestVar -eq 100){
   Write-Host "Переменная TestVar = 100"
}
 ELSEIF ($TestVar -gt 100){
   Write-Host "Переменная TestVar > 100"
}
 ELSE {
    Write-Host "Переменная TestVar < 100"
}
```
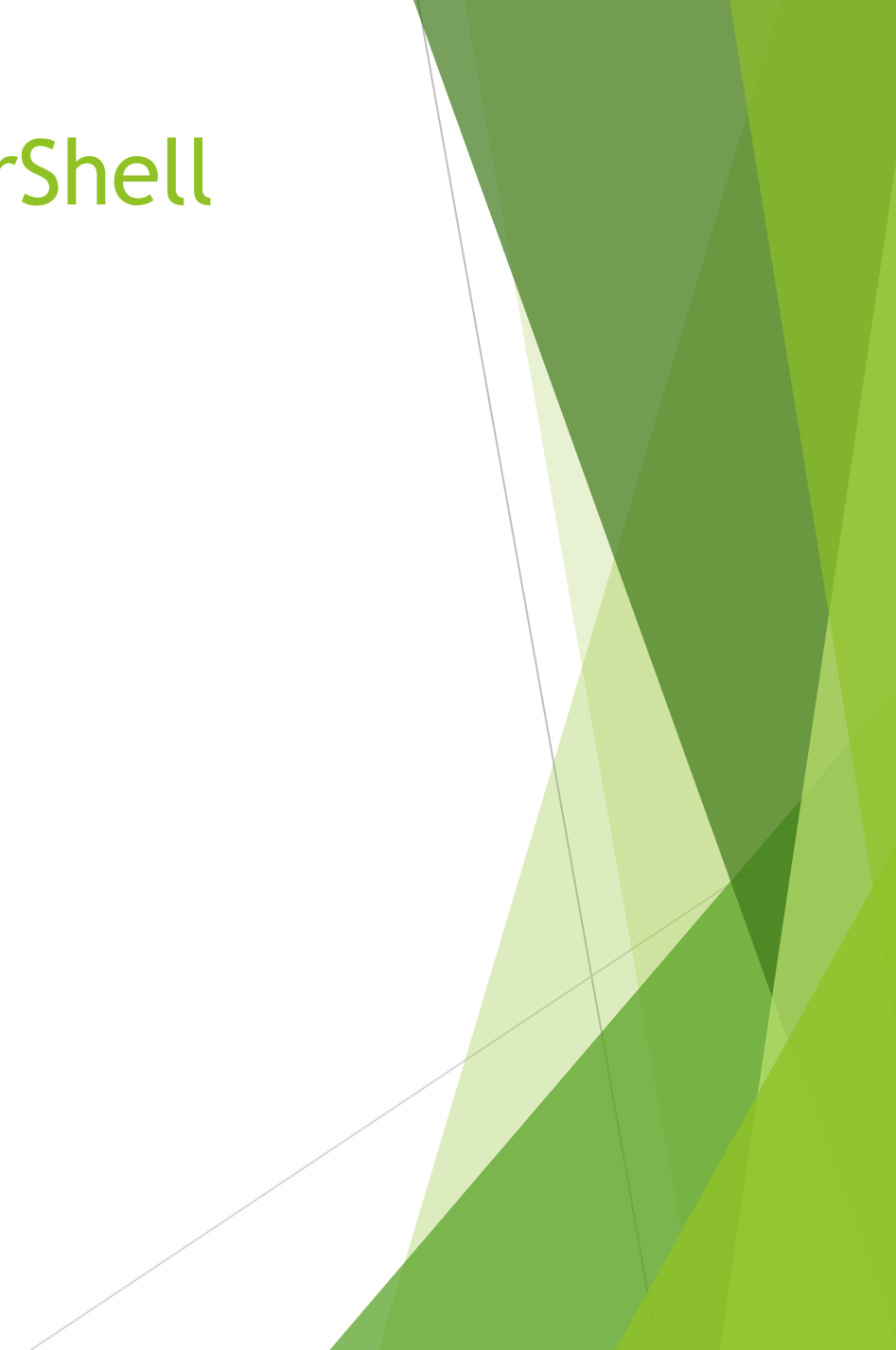

 $[int]$ \$TestVar = 2 SWITCH (\$TestVar) { 0 {Write-Host "Переменная TestVar = 0"} 1 {Write-Host "Переменная TestVar = 1"} 2 {Write-Host "Переменная TestVar = 2"}

default {Write-Host "Неопределенное значение"}

}

#### **Дополнительные операторы сравнения PowerShell**

- ►-like (символ подстановки) "PowerShell " -like "PowerS\*" #true
- ►-notlike (не символ подстановки) "PowerShell " -nolike "PowerS\*" #false
- ► -contains Содержит ли значение слева значение справа

#### 1, 2, 3, 4, 5 -contains 3 #\$true

►-notcontains Если значение слева не содержит значение справа, получим истину 1, 2, 3, 4, 5 -notcontains  $3$  #\$false

► -match Использование регулярных выражений

\$str = "http://ifmo.ru"; \$str -match "^http://(\S+)+(.ru)\$" #\$true

► -notmatch Использование регулярных выражений

\$str = "http://ifmo.ru"; \$str -notmatch "^http://(\S+)+(.com)\$" #true

## Логические операторы

- -and Логическое **и**
- -or Логическое **или**
- -not Логическое **не**

## Циклы

[int]\$TestVar = 1  $DO\{$  Write-Host \$TestVar \$TestVar = \$TestVar + 1 }

UNTIL (\$TestVar -gt 10)

- ► WHILE
- ► DO WHILE
- ► DO UNTIL
- ► FOR
- ► FOREACH

 \$PSService = Get-Service FOREACH (\$Service In \$PSService){ \$Service.Name + " - " + \$Service.Status }

## Обработка ошибок в Windows PowerShell

Механизм **Try…Catch**.

- ► Потенциально опасный код в блок Try
- ► В блок Catch код, выполняемый при возникновении ошибки.

#### Try {

```
 [int]$Number = Read-Host "Введите число"
```
10 / \$Number

} catch {

```
 Write-Warning "Некорректное число"
```
}

## Работа с вводом-выводом

- ► Write-Host вывод на экран
- ► Read-Host чтение с консоли
- ► Out-File Запись в файл (аналогично > )
- ► Export-Csv Экспорт данных в .csv файл
- ► ConvertTo-Html Запись в файл HTML

## Функции

}

- ► function Get-DayLog (\$param1,\$param2) { Get-EventLog -LogName Application -Newest \$param1 ….
- ► Get-DayLog -param1 50 -param2 -14
- ► function Get-DayLog (\$param1=50,\$param2) {….}
- ► return \$InternalVariable

## Расширение функциональности

- ► Install-Module
- ► Install-Script